# **«Поняття про файл»**

Мета: дати стійкі знання щодо файлової структури операційних систем.

Як було зазначено для імен і розширення файлів, що створює користувач, краще вибирати прості зрозумілі значення. В іменах символами від **A** до **Z**, від **0** до **9**, а також **!**, **@**, **#**, **\$**, **%**, **&**, **\_**, **?**, **\*** набирається довільна послідовність, яку потім легко було б зрозуміти та відтворити. Наприклад: **anna**, **anna1**, **anna\_2**. Слід запам'ятати – символьні позначення, крім букв і цифр, краще не застосовувати!

До розширень файлів відносяться суворіше. Є певні типи розширень, що мають місце в OS MS-DOS i OS Windows і яких треба дотримуватись. Ряд операційних систем (OS Linux) мають файлову систему, де розширення відсутні.

В даній частині повного найменування файлу застосовуються ті ж символьні значення що і в іменах. Серед поширених

# позначень розширення файлів зазначимо деякі:

.TXT – текстовий файл, .DOC – файл документу в форматі програми Word, .XLS – файл документу в форматі програми Excel, .PPT – файл документу в форматі програми PowerPoint, .PAS – файл мови програмування Pascal, .BAS – файл мови програмування Basic, .BAD – файл з дефектними блоками, .СОМ – системний файл, .EXE – файл завантаження програм, вказівок DOS, .BAT – командний файл; .PIC – файл малюнку точкової графіки, .ZIP – файл-архів архіватора ZIP .RAR – файл-архів архіватора RAR .P65 – файл в форматі програми PageMaker .BMP – файл малюнку точкової графіки, .QXT - файл документу в форматі програми QuarkХPress, .ВАК – файл – копія .SYS – файл конфігурації системи .TMP – тимчасовий файл .JPG – файл малюнку векторної графіки .TIF – файл малюнку векторної графіки .WAV – звуковий файл .MP3 – звуковий файл .HTM – файл сторінки в Інтернет .RTF – файл особливого текстового формату .TTF – файл шрифта масштабування TrueType .ARJ – файл-архів архіватора ARJ .INI – файл ініціалізації (запису конфігурації програми) .CDR – файл графічної програми Corel Draw .DOCX – файл програми MS Word 2007-2013 .XLSX – файл програми MS Exel 2007-2013 .MP4 – відео файл .HTML – файл сторінки в Інтернет .PNG – універсальний формат графічних файлів .DBF — база даних .DLL — системний файл, що містить бібліотеки підпрограм .HLP — файл допомоги .PDF – файл компактного збереження формату документу .ODT – текстовий файл програми Open Office .PRN – текстовий файл формату Lotus

Більшість програм, що існують, вміщують файли різних розширень, як загальноприйнятих так і власних. Але для IBM сумісних ПК, що працюють під управлінням OS MS-DOS, OS Windows, файли (ім'я довільне) з розширенням **.СОМ**, **.EXE**, **.BAT** мають особливий статус. Це виконувальні або завантажувальні файли завдяки яким здійснюється завантаження програм в автоматичному або ручному режимах. Кожна програма містить бодай один (частіше декілька) файлів з даними розширеннями. Операційна система складається в більшості з файлів конфігурації системи та виконувальних. Виконання програм за допомогою даних файлів свідчить про їх спеціальну побудову в мовах програмування. Якщо користувач простим звичним чином створив файл і присвоїв йому відповідне розширення – він не буде виконувальним. Тобто дані типи файлів повинні бути такими за структурою (складом). Ще однією особливістю даних операційних систем є те, що для виконання файлів з розширеннями **.СОМ**, **.EXE**, **.BAT**, в командному рядку можна вказувати тільки ім'я без відповідного формату. OS сама визначає призначення файлу і завантажує його.

Для операційної системи також MS-DOS не має значення, якими буквами (великими чи малими) записуються вказівки й імена файлів. Не має певного значення і кількість символів (максимально до 8 в імені і до 3 в розширенні).

Особливістю поділу повного імені на власне ім'я і розширення є те, що меж даними частинами ставиться крапка, яка являється розділовим знаком. Застосування крапки в даному випадку – обов'язкове! Інтервали (пробіли) не ставляться; символи до крапки підходять впритул.

 **io.sys**  ім'я розширення  **msdos.sys**   $\sum_{\text{in's}}$  розширення **<u>command.com</u>**  $\sim$  розширення

В деяких випадках при заданні імен (роширення) файлів можна застосовувати шаблони або метасимволи. Поза іменами дані знаки виконують власні функції, але саме в іменах файлів дозволяють працювати як з окремими так і групою файлів, відбираючи останніх за запитом, або як ще кажуть за шаблоном чи за маскою. Дана операція є загальносистемною, тобто підпадають будь які дані з бідь-яких програм.

## **Метасимволи або шаблони**

Існує два знаки які можуть дублювати будь-які символи в іменах і розширеннях файлів іменах каталогів.

"**\***" (зірочка) – замінює будь-яку кількість символів в іменах і розширеннях файлів (каталогів). Тобто один даний знак може замінити від 1 до 8 символів в іменах і до 3 символів в розширеннях зразу. Його застосовують коли необхідно віднайти, скопіювати, видалити окремі файли або здійснити груповий добір (особливо доцільно). Застосовувати "\*" можна спільно з певними символами (буквами, цифрами) з яких складаються імена і розширення файлів.

"**?**" (знак питання) –замінює один будь-який окремий символ в іменах і розширеннях файлів (каталогів). Призначення останнього відповідає призначенню попереднього – тобто заміна будь-яких довільних символів. Також "?" можна вводити разом з окремими символами з який складаються імена і розширення.

Обидва метасимволи можна застосовувати спільно, але краще розвести по різних місцях. Якщо вказати обидва метасимволи для імені чи для розширення разом, вони нівелюються, так як зірочка замінить будь-які символьні означення і знак питання буде зайвий. Наприклад: **\*.???**. Позначення **\*.\*** відповідає - **????????.???**. Слід пам´ятати, що використовуючи дані знаки в інших операціях MS-DOS, вони виконують зовсім інші функції.

Повна заміна конкретних символів (букв, цифр) в розширенні файлів шаблонами, веде до відбору файлів разом з каталогами. При груповій заміні будуть відібрані файли (каталоги) імена і розширення яких складатимуться з визначеного метасимволами числа знаків і менше. Даний відбір ще називають відбором за маскою (шаблоном). Не забувати крапку між іменем і розширенням!

Приведемо приклади:

\*.\* - файли, які мають довільне ім'я і довільне розширення (тобто будуть відібрані всі файли й підкаталоги що знаходяться в даному каталозі);

\*.ТХТ - файли які мають довільне ім'я і розширення ТХТ (тобто будуть відібрані тільки файли, бо каталоги не мають розширення, і тільки з розширенням ТХТ);

TEXT.\* - файли з ім'ям TEXT і довільним розширенням (тобто будуть відібрані всі файли, а також каталоги, з конкретним ім´ям ТЕХТ ті, що мають довільне чи не мають зовсім, розширення);

A\*.DOC - файли з ім'ям, які мають перший символ "А" і розширення DOC (тобто будуть відібрані всі файли, без каталогів, з довільною кількістю символів в імені, але першим "А" та фіксованим розширенням DOC);

FILEP???.EX? - файли з ім'ям, яке містить від 5 до 8 символів, перші з яких FILEР, і розширенням з 3 символів перші з яких ЕХ (тобто будуть відібрані всі файли, без каталогів, з іменами до 8 символів першими буквами будуть FILEP, інші 3 довільні та розширенням з 3 символів два перших ЕХ);

\*.??М - файли з довільним ім'ям і розширенням до 3 символів, останній з яких М (тобто будуть відібрані всі файли, без каталогів, з довільною кількістю символів в імені до 8 та розширенням до трьох символів, останній з яких М).

Для кращого виконання відбору файлів слід додати наступне: якщо спочатку вказується метасимвол зірочка будь-які символи після неї зайві, бо вона їх замінює. Наприклад: **\*аа.\*?** – запит на файл з таким іменем і розширенням не має сенсу.

При роботі з окремими або групою файлів необхідно пам´ятати, що в одному каталозі (місці розташування на диску) не може бути двох файлів з повністю однаковими іменами і розширеннями. Також неможливо присвоїти ім´я та розширення новоствореному (скопійованому, перейменованому) файлу якщо в даному місці на диску існує файл таким же точним найменуванням. Файли з однаковими іменами і розширеннями записуються один на одного. При цьому переписується й інформація, яку містить файл. Дана дія виконується тільки тоді, коли ми бажаємо замінити один і той же файл повторно. Не вдасться змінити ім'я або видалити відкритий файл, з яким користувач в даний час працює (тільки перезапис).

**Лабораторний дослід:**

 $\mathcal{L}_\text{max} = \mathcal{L}_\text{max} = \mathcal{$ 

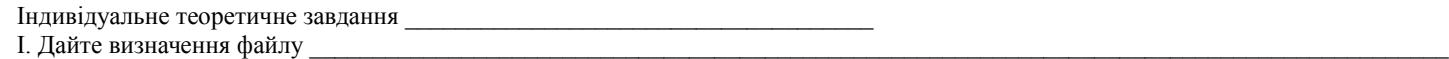

2. Що розуміють під файловою системою

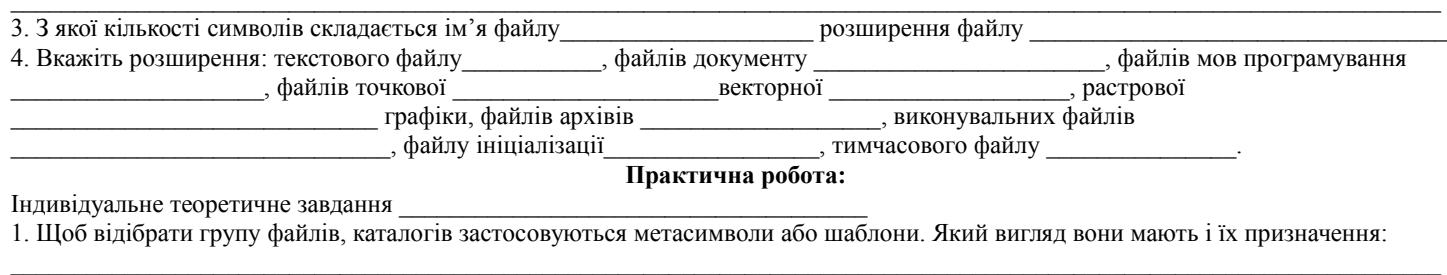

 $\mathcal{L}_\text{max} = \mathcal{L}_\text{max} = \mathcal{$ 

 $\mathcal{L}_\text{max} = \mathcal{L}_\text{max} = \mathcal{$ 

2. Як за допомогою шаблонів здійснити відбір дани за маскою для (вкажіть всі можливі варіанти):

- файлів з довільним ім'ям та розширенням з двох довільних символів

- файлів з символами **САВ** в імені, що складається з 5 символів, та довільним розширенням

- файлів з довільнитм ім'ям в якому є символи **РО** та довільним розширенням, яке містить букви **ТХ** \_\_\_\_\_\_\_\_\_\_\_\_\_\_\_\_\_\_\_\_\_\_\_\_\_\_\_

#### **Тема заняття: «Поняття про каталог»**

 $\mathcal{L}_\text{max} = \mathcal{L}_\text{max} = \mathcal{$ 

Мета: закріпити стійкі знання щодо файлової структури операційних систем.

В MS-DOS, Windows, як і в багатьох інших операційних системах, підтримується спеціальна файлова структура каталогів (директорій, папок).

*Каталог- це найменована ділянка на диску яка містить файли та інші каталоги які називають підкаталогами і не має власної інформації.*

Каталоги є незамінною частиною інформації в ПК. Бо вона досить різноманітна і об'ємна. Кожна програма має власні найменування файлів. Але в багатьої випадках імена файлів повторюються (різні версії одного програмного продукту, програми однакового призначення або файли, які часто вживаються як додаткові чи описові). Зберігати всі файли в масі – неможливо. По перше важко визначити до якої програми приписаний даний файл. По друге – однаково найменовані файли перезаписуються і це тягне за собою зникнення важливих даних. Таму-то і є зрозумілим сам факт необхідності будування програмного забезпечення в ПК за схемою: *все найважливіше знаходиться* **в файлах***, а щоб не плутатися з ними файли певної програми зібрані в* **каталог** (шкільним прикладом можуть бути зошити – як файли, портфель – як каталог). Каталоги, в більшості випадків, найменовуються за назвою програми, до якої приписані. Окремі програми можуть містити 1, 2 і більше каталогів. Кількісно чисельність каталогів на диску не обумовлюється. На відміну від файлів каталоги фактично не займають місця на диску (бо це тільки ім'я без змісту) і можуть бути пустими (не містити файли).

Складається враження, що каталоги є другорядною структурою інформації в ПК. З одного боку – так, бо вся сутність даних міститься в файлах. Але зовсім без каталогів файли також не можуть існувати.

Розмістивши в ПК фізичні пристрої – дисководи, що позначаються інформаційно на екрані у вигляді логічних імен, ми маємо не що інше як початковий або вихідний каталог, з якого нарощується інформація. На кожному диску є один, так званий, *кореневий* (головний) каталог, який позначає конкретний дисковод. Тому його видалити неможливо. Позначення кореневого каталогу виводиться на екран у вигляді логічного імені диску (буква англійського алфавіту та дві крапки). Інакше кажучи ми не створюємо кореневого каталогу бо він задається самим існування дисководу. В ПК кореневих каталогів стільки скільки дисководів. Перехід від одного до іншого – вказується в командному рядку ДОС буквенне позначення і дві крапки, напр.: **А:, В:, С: D:** тощо. Всі інші каталоги даного диску вважаються підкаталогами (субдиректоріями) кореневого каталога відповідно 1-го рівня, 2-го рівня і т.д. тобто стикаємося з принципом «матрьошки» – один в одному. Ієрархічна побудова каталогів на диску може бути дуже розгалужена.

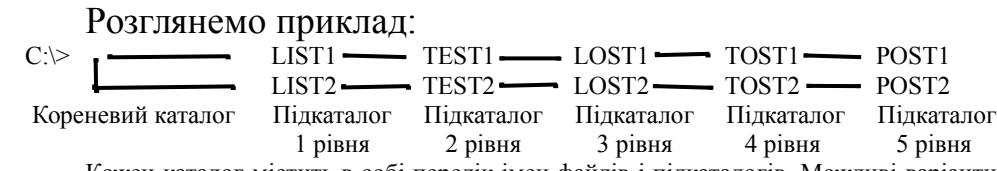

Кожен каталог містить в собі перелік імен файлів і підкаталогів. Можливі варіанти, коли до підкаталогів входять лише імена файлів. Імена підкаталогів записуються за тими ж правилами як і імена файлів – від 1 до 8 довільних символів (латинські букви, цифри, окремі значки), але їм не прийнято надавати тип (розширення) бо призначення каталогів – зберігати файли а не виконуватись. Перехід не тільки між кореневими каталогами , а також і між підкаталогами досить простий – необхідно дати системі вказівку переходу і задати ім'я підкаталогу.

Підкаталоги ніжчого рівня – нижчостоячі, вищого рівня – вищостоячі відносно того субдиректорію в якому ми знаходимось. Приклад: підкаталог 4 рівня є нижчостоячим для підкаталогу 3 рівня. Підкаталог 2 рівня є вищостоячим для підкаталога 3 рівня. Всі каталоги, які містятся в кореневому є нижчостоячими до даного логічного імені дисководу.

Організація файлової системи у вигляді каталогів дозволяє впорядкувати інформацію за різним призначенням і тематикою. Так в одному підкаталозі можуть знаходитись файли операційної системи, в іншому - файли, які відносяться до програми-оболонки, в третій входять лише файли програм-драйверів тощо. Розбиття на підкаталоги може бути довільним і залежить тільки від бажання користувача. Каталог (зміст файлів і підкаталогів) - це узагальнене поняття для кореневого каталога, підкаталога 1-го рівня, 2-го рівня тощо. Кореневий каталог спільно з підкаталогами має розгалужену (деревовидну) форму запису даних. Тому прийнято зображати всі каталоги диска у вигляді "дерева".

Файли на "дереві" каталогів не зображуються, тому що малюнок стане досить великим і буде погано сприйматися. У прикладних системах частіше використовуються зображення дерева каталогів, яке представлено на мал.:

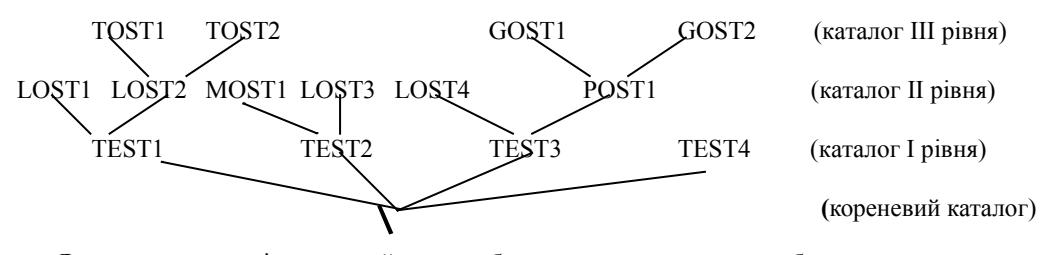

Як зазначалося раніше коревий каталог будь якого диску має певне буквенне позначення з двома крапками, що одночасно є ім'ям фізичного пристрою (латинський алфавіт від A до Z). Ясно що логічні імена різних дисководів не співпадають. Не повинні співпадати імена підкаталогів в конкретному каталозі. В MS-DOS для користувача виключена можливість створення в одному і тому ж місці окремих даних (файлів, підкаталогів) з тотожніми іменами.

Пам'ятаємо:

Індивідуальне теоретичне завдання

► *на диску, в одному місці, не можуть знаходитись два підкаталоги з однаковим ім'ям*

# ► *в конкретному підкаталозі не може міститись двох файлів з однаковим ім'ям і розширенням.*

При виконанні операцій з даними (файлами, підкаталогами) курсор командного рядка може знаходитись на будь-якому з присутніх в ПК кореневих каталогах, або підкаталогах відповідного дисководу. У даному випадку дисковод з яким працює MS-DOS, як фізичним пристроєм, буде *активним*. Для того, щоб зробити диск активним досить набрати логічне ім'я з двома крапками і натиснути кл.Enter. В результаті на екрані у запрошенні операційної системи перед символом ">" з'являється логічне ім'я цього приводу. Наприклад: **A:\>C:** 

 $C$ : $\triangleright$  - одночасно кореневий каталог **C** і логічний диск HDD або ЖМД (вінчестера).

Ім'я активного дисководу записується першим у запрошенні OS до роботи.

Працюючи з диском користувач завжди має справу з конкретним підкаталогом – логічною складовою, який також називають *активним.* Тоб-то з ним ми працюємо у даний час і він, зазвичай, вказується у запрошенні. Таким чином в повному вигляді запрошення MS-DOS має вигляд:

**C:\S1\S2>\_** - активний підкаталог **S2**, який знаходиться в підкаталозі **S1** автивного кореня **С:**

*Поточний* каталог – директорій в якому в даний час знаходиться курсор. Для однозадачних OS поточний каталог співпадає з активним, а для багатозадачних – не завжди (напраклад, фрагмент виділений інверсним відтінком). Ми можемо виконувати операції з даними в активному каталозі однієї програми (активний), знаходячись в іншому (поточний).

Таким чином можна зробити висновок, що дві форми співіснування конкретної інформації в ПК (файли і каталоги) істотно доповнюють одна одну. Найменовання певних файлів і підкаталогів оригінальне. Імена можна змінювати, дані видаляти (крім системних файлів кореневого каталогу).

### **Лабораторний дослід:**

1. Якого розміру інформація може міститися на диску? Від чого це залежить?

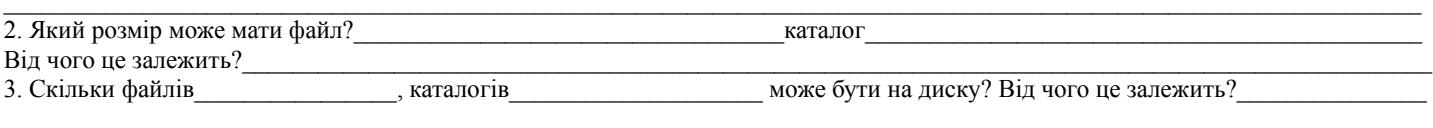

## **Практична робота:**

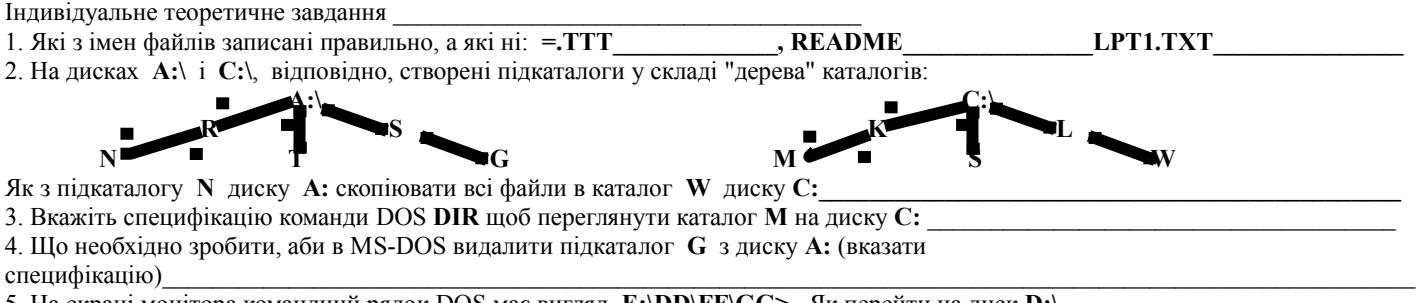

5. На екрані монітора командний рядок DOS має вигляд **E:\DD\FF\GG>**. Як перейти на диск **D:\**